Import składa sie z linii nagłówkowej (obowiązkowej dla każdej faktury) i linii z danymi, następujące po nagłówku.

Jeśli jest wczytywana faktura tylko wartościowo, wtedy nagłówek jest oznaczony jako koniec faktury "T" (kolumna 15). Dla faktur z liniami tylko ostania linijka ma oznaczenie koniec faktury jako "T". Po takim oznaczeniu pozostałe linie nie są czytane aż do najbliższego nagłówka.

## **Nagłowek:**

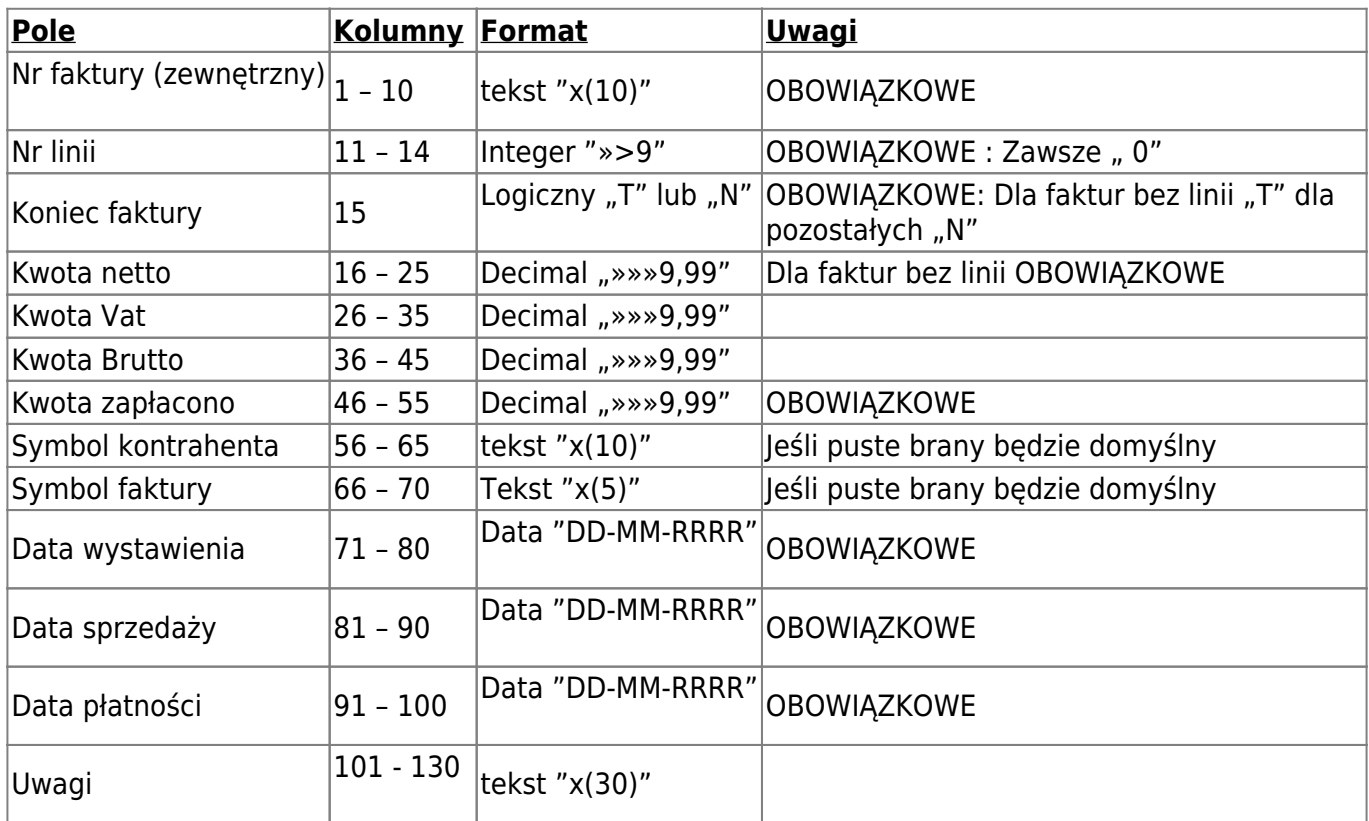

## **Linie danych:**

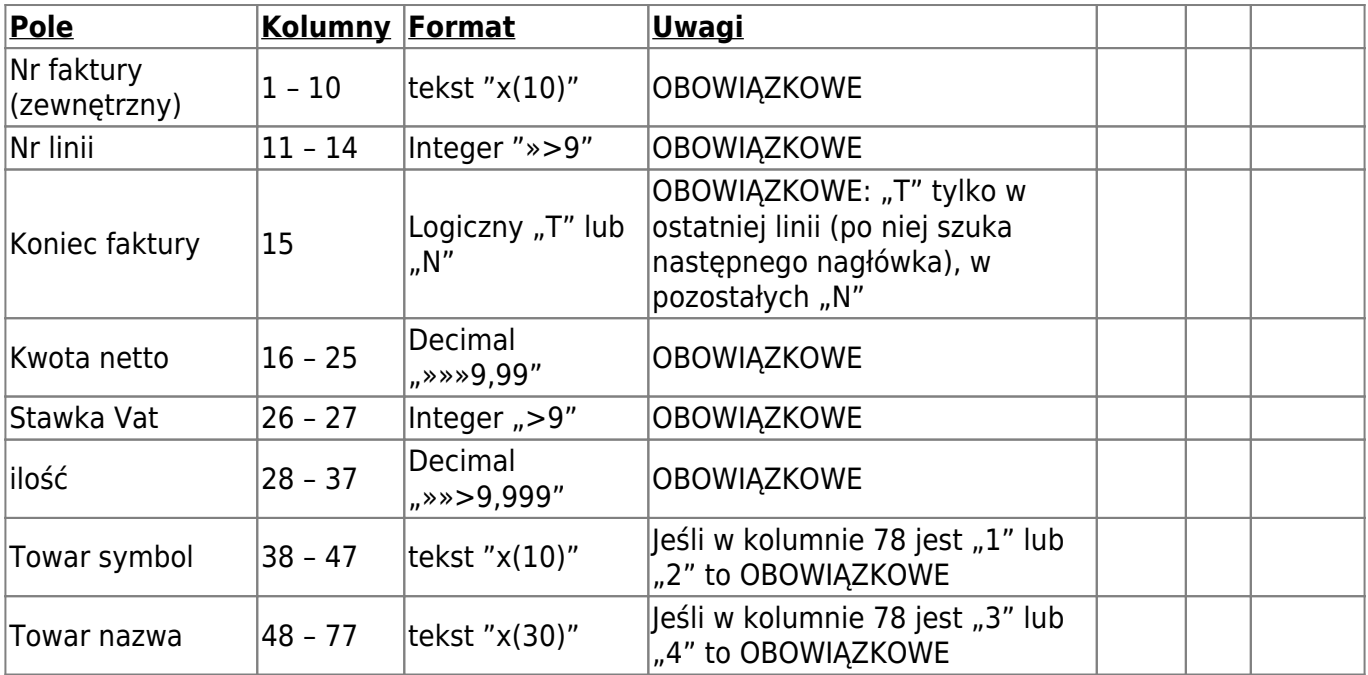

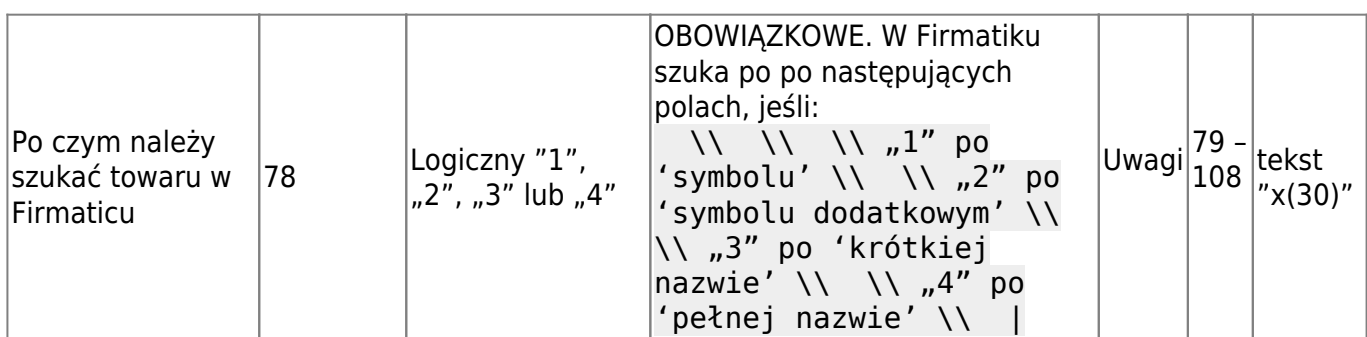

W przypadku, gdy w jednej fakturze ma być wstawiona tylko jedna linia (jeden towar) dla każdej stawki VAT należy podać: -ilość: "1,000"

- towar: towar zastępczy odpowiadający stawce vat np. "T00022 " dla 22%, "T00007 " dla 7%, "T000NP " dla Niepodlega, itd.

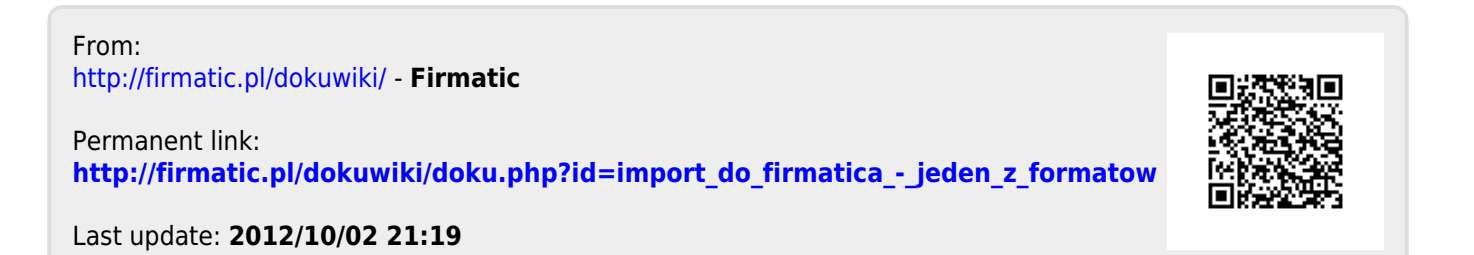